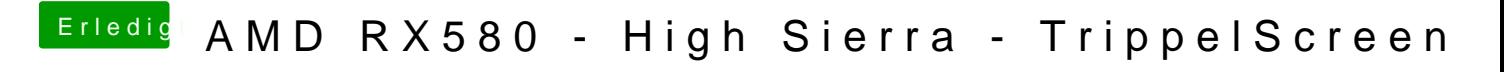

Beitrag von ea.manic vom 20. März 2018, 20:56

Der Ordner bleibt leider auch nach Mehrmaligem Drücken der F4 Taste leer